# Lies, Damn Lies, and your Analysis: Practical Statistics for Neutrino Physics

Alex Himmel

International Neutrino Summer School Fermilab August 11<sup>th</sup>, 2017

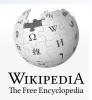

**Statistics** is a branch of mathematics dealing with the collection, analysis, interpretation, presentation, and organization of data.<sup>[1][2]</sup>

- A collection of methods to extract meaning from data.
  - There are many, many methods.
  - The question you need to answer is the method I'm using appropriate to my situation?
  - Make sure you're clear about what you did, so others can interpret your results.
- You are making an argument using data.
- The answers are never simply "yes" or "no"

- There is always a degree of uncertainty or level of agreement.

- The sum of a sufficiently large number of **independent random variables**.
  - It does not matter what distribution the underlying random variables come from.
- Example: coin flips. Heads = 0, tails = 1
  - Clearly not normally distributed.
- However, if we look at the distribution of the means:

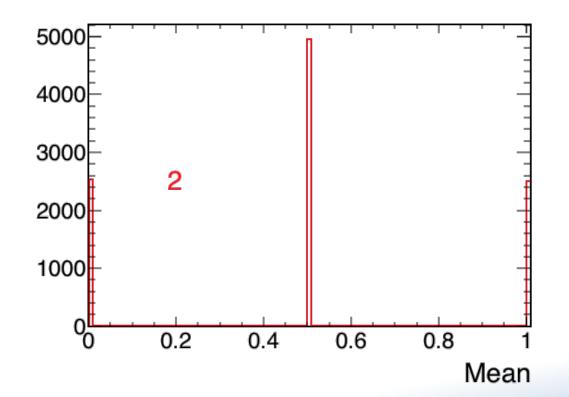

- The sum of a sufficiently large number of **independent random variables**.
  - It does not matter what distribution the underlying random variables come from.
- Example: coin flips. Heads = 0, tails = 1
  - Clearly not normally distributed.
- However, if we look at the distribution of the means:

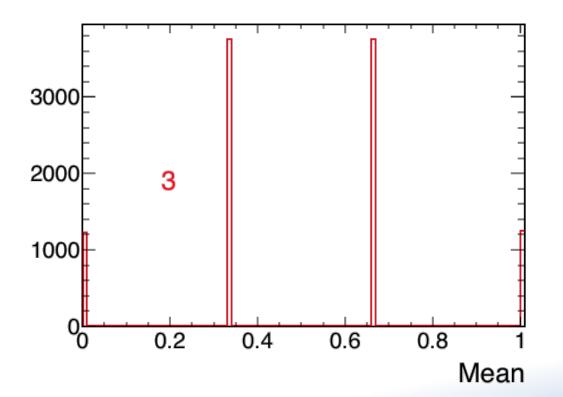

- The sum of a sufficiently large number of **independent random variables**.
  - It does not matter what distribution the underlying random variables come from.
- Example: coin flips. Heads = 0, tails = 1
  - Clearly not normally distributed.
- However, if we look at the distribution of the means:

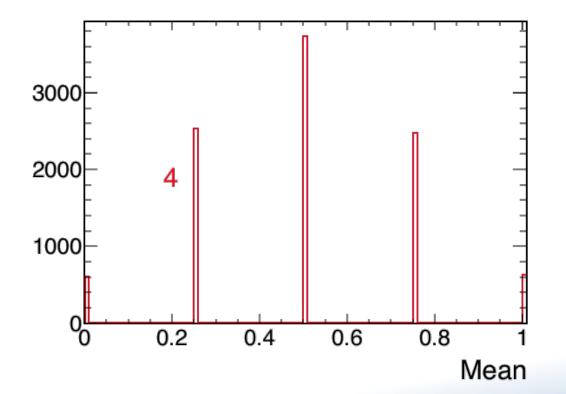

- The sum of a sufficiently large number of **independent random variables**.
  - It does not matter what distribution the underlying random variables come from.
- Example: coin flips. Heads = 0, tails = 1
  - Clearly not normally distributed.
- However, if we look at the distribution of the means:

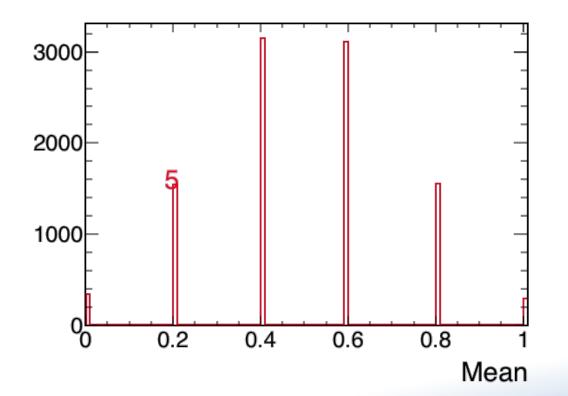

- The sum of a sufficiently large number of **independent random variables**.
  - It does not matter what distribution the underlying random variables come from.
- Example: coin flips. Heads = 0, tails = 1
  - Clearly not normally distributed.
- However, if we look at the distribution of the means:

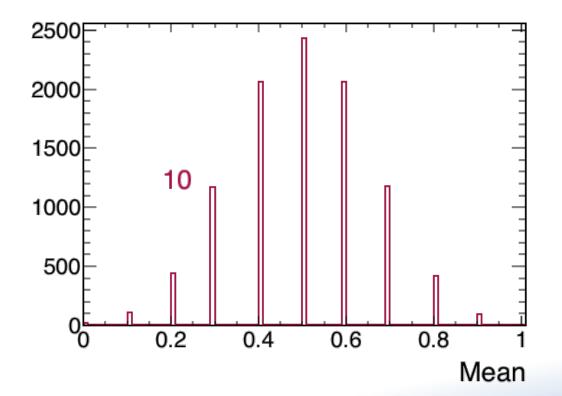

- The sum of a sufficiently large number of **independent random variables**.
  - It does not matter what distribution the underlying random variables come from.
- Example: coin flips. Heads = 0, tails = 1
  - Clearly not normally distributed.
- However, if we look at the distribution of the means:

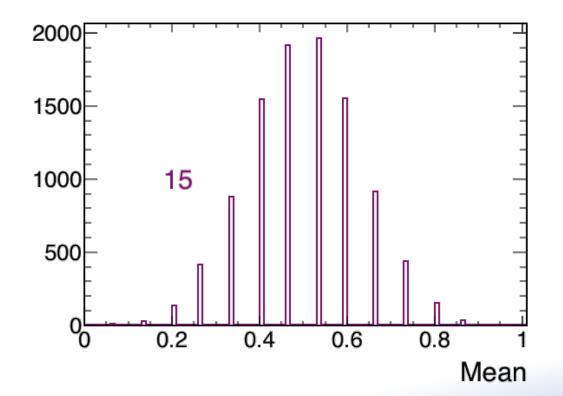

- The sum of a sufficiently large number of **independent random variables**.
  - It does not matter what distribution the underlying random variables come from.
- Example: coin flips. Heads = 0, tails = 1
  - Clearly not normally distributed.
- However, if we look at the distribution of the means:

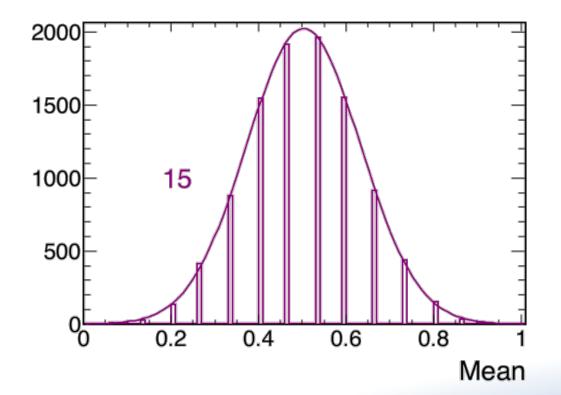

- This is why, under most circumstances, we treat errors as "Gaussian"...because most of the time it works.
- When doesn't it work?
  - Mostly when the stats are too low, plus a few other edge cases.

$$\mathcal{N}(x|\mu,\sigma) = \frac{1}{\sqrt{2\pi\sigma^2}} e^{-(x-\mu)^2/2\sigma^2}$$

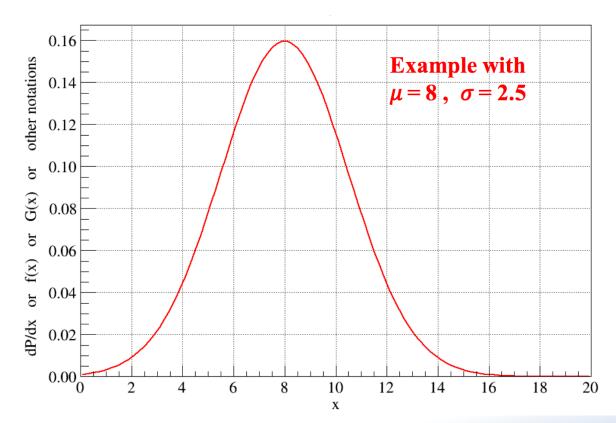

rb probability that x is  $\mathcal{N}(x|\mu,\sigma)dx = 1$ between *a* and *b*  $\boldsymbol{a}$ 0.16  $r\sigma$ other notations  $\mathcal{N}(x|\mu,\sigma)dx = 0.683$ 0.14  $\sigma$ 0.12 or 0.10 G(x) 0.08 or f(x) or 68.3% 0.06 within  $\pm 1\sigma$ 0.04 dP/dx 0.02 0.00 12 20 2 8 14 18 10 16 0 4 6 х

 $\int_{a}^{b} \mathcal{N}(x|\mu,\sigma) dx = \frac{\text{probability that } x \text{ is between } a \text{ and } b}{\text{between } a \text{ and } b}$ 0.020  $\sim \infty$ 0.018  $\mathcal{N}(x|\mu,\sigma)dx = 1$ 0.016  $\infty$ 0.014 ().012 ().012 ().010 ().008 0.006 0.004 0.002 0.000 120 140 160 180 200 220 240 260 height measurement h (m)

### How to Ask a Statistical Question

- The term for this is a "hypothesis test."
- *H*<sub>0</sub>: Null hypothesis
  - The specific case, such as A and B are the same
- *H*<sub>1</sub>: Alternative hypothesis
  - The alternative to the null A and B are different
- Significance level
  - How high a rate of false positives (rejecting the null, even if it is true) can you tolerate.
  - $-\alpha = 0.05$  is common, but often not sufficient for physics.

Are two means the same?

$$\mu_1 = 2.5 \pm 0.1 \quad \mu_2 = 3.1 \pm 0.3$$

- $H_0$ : The difference between the means is 0 -  $\mu_2 - \mu_1 = 0$
- $H_1$ : The means are different -  $\mu_2 - \mu_1 \neq 0$
- I can tolerate a 5% chance of saying they are different, even if they really are the same.
- Now, let's do the test.

 $\chi = M_2 - M_1 = 0.6 \qquad \text{Are these different}$  $Q_{m_2 - M_1} = \sqrt{Q_{m_1}^2 + G_{m_2}^2} = 0.32 \qquad \text{Are these different}$ How often do we get 0.6 as more extreme assumily  $\int_{-\infty}^{-t} N(x,1) dx + \int_{-\infty}^{\infty} N(x,1) dx \stackrel{?}{<} p$  $X \sim A / (0, 0.32)^{?}$  $\left|-\int_{N(x,1)dx}^{z} \langle P \rangle$ -0.6 6.6  $X \rightarrow Z = \frac{X - \mu}{0} = \frac{0.6 - 0}{0.32} = 1.88$ Erf(X/JZ) ().06 70.65Z~N(0,1) "Fail to reject Ha" 

QUARTET

$$p = 1 - \int_{-Z}^{Z} \mathcal{N}(x, 1) dx$$

 This integral doesn't have an analytical solution, but we need it all the time, so it's results are readily available as the "error function"

// Z-score (sigmas) -> p-value
root [4] 1 - TMath::Erf(1.88 / TMath::Sqrt(2))
(Double\_t) 0.0601081

# A Little Vocabulary

• *Z* is our **test statistic** 

A single number we calculate as a "summary" of our data.

• You want to know how the test statistic is supposed to be distributed under the null hypothesis.

You need to know the distribution to calculate a *p*-value.

- Generally, there are **assumptions that must be met** for this to be true.
- If the conditions are not met, or there is no simple test statistic, all is not lost.

There are "non-parametric" techniques.

#### Is there signal above the background?

- Let's say we're members of a neutrino experiment called SOvA
  - The Statistical Off-axis ve Appearance Experiment
- Thanks to our powerful off-axis design we expect only 1 background event.
  - And since this is SOvA we have no systematic errors!
- We open the box and **observe 6 events**.
- Did we observe  $v_e$  appearance?

- Let's translate into a hypothesis test:
- *H*<sub>0</sub>: Our observation is consistent with the background.
  - X = B
- *H*<sub>1</sub>: There is a signal above our background estimate.
  - -X > B
- We are making an important claim, so we require  $\alpha = 0.0027 (3 \sigma)$

// p-value -> sigmas
root [6] TMath::NormQuantile(1 - 0.0027/2)
(Double\_t)3.0

- How is this different from the mean test?
  - The numbers involved are *small*.
  - This test is 1-sided instead of 2-sided
  - The distribution is not Gaussian, it is Poisson.
- How do we know it's Poisson?
  - This distribution describes the number of independent events (neutrinos in the FD)
  - occurring within a **fixed time interval** (periods 1&2).
  - This almost always describes neutrino physics data.
- But, if you have many events, then the Poisson just becomes...

- First what is our test statistic?
  - Just the number of observed events.
  - We know, under the null hypothesis, how that should be distributed – Poisson, rate 1
- We need to calculate a *p*-value to compare to our  $\alpha$ .
  - To do that, we again need to integrate a distribution.

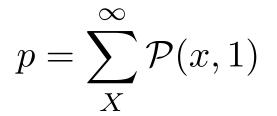

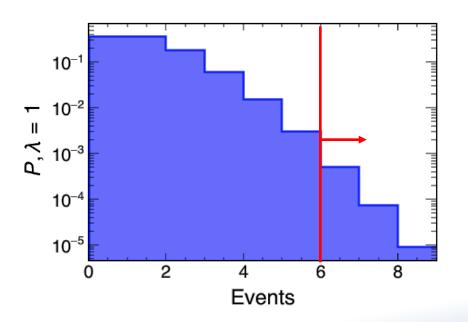

- First what is our test statistic?
  - Just the number of observed events.
  - We know, under the null hypothesis, how that should be distributed – Poisson, rate 1
- We need to calculate a *p*-value to compare to our  $\alpha$ .

To do that, we again need to integrate a distribution.

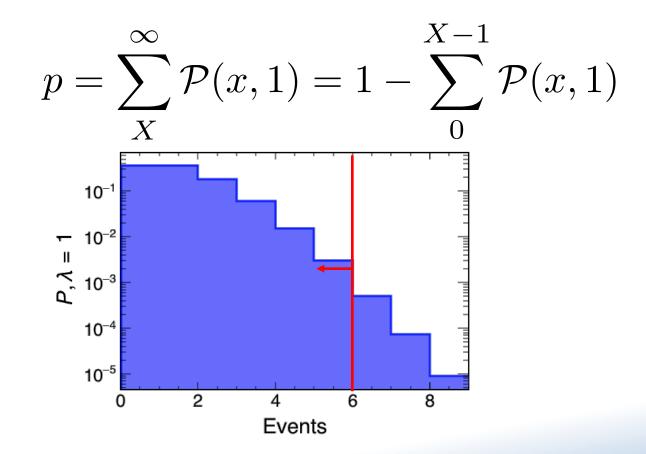

• Again, let's take advantage of built-in functions which already have the integral of the Poisson distribution.

root [14] 1 - ROOT::Math::poisson\_cdf(5,1)
(double) 0.00059418

- $p(0.000594) < \alpha(0.0027)$ 
  - We reject the null hypothesis.
  - We have evidence of something other than background at the  $3\sigma$ -level.

#### Data/MC Agreement

• Does the model (red) describe the data (black)?

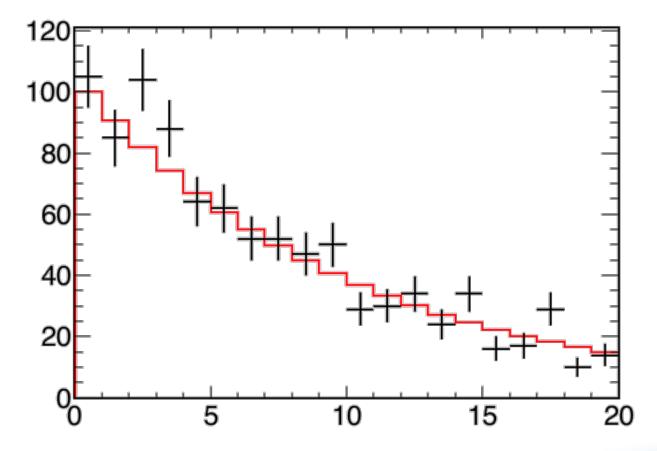

#### Data/MC Agreement

• Is the data consistent with having been drawn from the model, given its uncertainties?

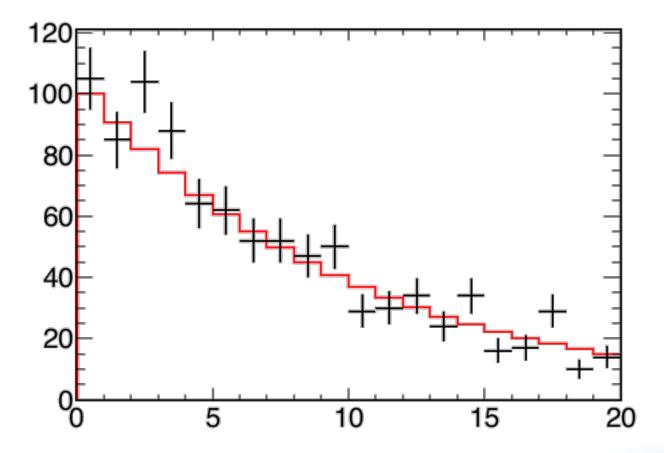

# Data/MC Agreement

• Hypothesis test:

-  $H_0$ : The data was drawn from the model in red.

-  $H_1$ : The data is not consistent with the model.

 $- \alpha = 0.05$ 

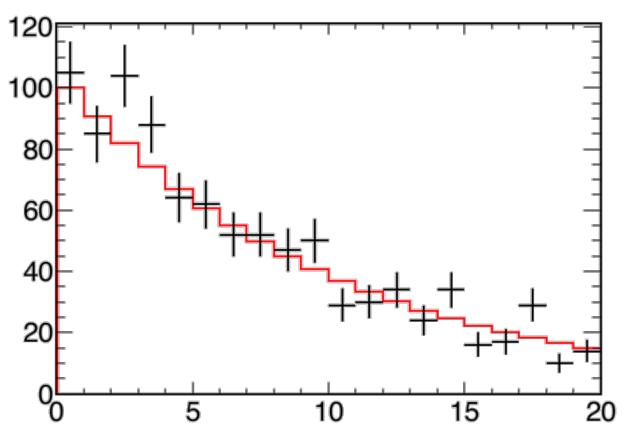

 $T = \sum_{i=1}^{N} \frac{(o_i - E_i)^2}{\sigma^2} \rightarrow \sum_{i=1}^{N} \frac{N}{2} Z^2 \sim \mathcal{N}(N)$ 

 $\begin{array}{c}
0_{i} \sim \mathcal{N}(\mathcal{E}_{i}, \sigma) \\
\swarrow & \swarrow \\
\chi & \swarrow \\
\chi & \swarrow \\
\chi & \neg \\
\overline{\sigma} & \overline{\gamma} & \overline{\gamma} \\
\overline{\sigma} & \overline{\gamma} & \overline{\gamma} \\
\overline{\sigma} & \overline{\gamma} & \overline{\gamma} \\
\overline{\sigma} & \overline{\gamma} & \overline{\gamma} \\
\overline{\sigma} & \overline{\gamma} & \overline{\gamma} \\
\overline{\sigma} & \overline{\gamma} & \overline{\gamma} \\
\overline{\sigma} & \overline{\gamma} & \overline{\gamma} \\
\overline{\sigma} & \overline{\gamma} & \overline{\gamma} \\
\overline{\sigma} & \overline{\gamma} & \overline{\gamma} \\
\overline{\sigma} & \overline{\gamma} & \overline{\gamma} \\
\overline{\sigma} & \overline{\gamma} & \overline{\gamma} \\
\overline{\sigma} & \overline{\gamma} & \overline{\gamma} \\
\overline{\sigma} & \overline{\gamma} & \overline{\gamma} \\
\overline{\sigma} & \overline{\gamma} & \overline{\gamma} \\
\overline{\sigma} & \overline{\gamma} & \overline{\gamma} \\
\overline{\sigma} & \overline{\gamma} & \overline{\gamma} \\
\overline{\sigma} & \overline{\gamma} & \overline{\gamma} \\
\overline{\sigma} & \overline{\gamma} & \overline{\gamma} \\
\overline{\sigma} & \overline{\gamma} & \overline{\gamma} \\
\overline{\sigma} & \overline{\gamma} & \overline{\gamma} \\
\overline{\sigma} & \overline{\gamma} & \overline{\gamma} \\
\overline{\sigma} & \overline{\gamma} & \overline{\gamma} \\
\overline{\sigma} & \overline{\gamma} & \overline{\gamma} \\
\overline{\sigma} & \overline{\gamma} & \overline{\gamma} \\
\overline{\sigma} & \overline{\gamma} & \overline{\gamma} \\
\overline{\sigma} & \overline{\gamma} & \overline{\gamma} \\
\overline{\sigma} & \overline{\gamma} & \overline{\gamma} \\
\overline{\sigma} & \overline{\gamma} & \overline{\gamma} \\
\overline{\sigma} & \overline{\gamma} & \overline{\gamma} \\
\overline{\sigma} & \overline{\gamma} & \overline{\gamma} \\
\overline{\sigma} & \overline{\gamma} & \overline{\gamma} \\
\overline{\sigma} & \overline{\gamma} & \overline{\gamma} \\
\overline{\sigma} & \overline{\gamma} & \overline{\gamma} \\
\overline{\sigma} & \overline{\gamma} & \overline{\gamma} \\
\overline{\sigma} & \overline{\gamma} & \overline{\gamma} \\
\overline{\sigma} & \overline{\gamma} & \overline{\gamma} \\
\overline{\sigma} & \overline{\gamma} & \overline{\gamma} \\
\overline{\sigma} & \overline{\gamma} & \overline{\gamma} \\
\overline{\sigma} & \overline{\gamma} & \overline{\gamma} \\
\overline{\sigma} & \overline{\gamma} & \overline{\gamma} \\
\overline{\sigma} & \overline{\gamma} & \overline{\gamma} \\
\overline{\sigma} & \overline{\gamma} & \overline{\gamma} \\
\overline{\sigma} & \overline{\gamma} & \overline{\gamma} \\
\overline{\sigma} & \overline{\gamma} & \overline{\gamma} \\
\overline{\sigma} & \overline{\gamma} & \overline{\gamma} \\
\overline{\sigma} & \overline{\gamma} & \overline{\gamma} \\
\overline{\sigma} & \overline{\gamma} & \overline{\gamma} \\
\overline{\sigma} & \overline{\gamma} & \overline{\gamma} \\
\overline{\sigma} & \overline{\gamma} & \overline{\gamma} \\
\overline{\sigma} & \overline{\gamma} & \overline{\gamma} \\
\overline{\sigma} & \overline{\gamma} & \overline{\gamma} \\
\overline{\sigma} & \overline{\gamma} & \overline{\gamma} \\
\overline{\sigma} & \overline{\gamma} & \overline{\gamma} \\
\overline{\sigma} & \overline{\gamma} & \overline{\gamma} \\
\overline{\sigma} & \overline{\gamma} & \overline{\gamma} \\
\overline{\sigma} & \overline{\gamma} & \overline{\gamma} \\
\overline{\sigma} & \overline{\gamma} & \overline{\gamma} \\
\overline{\sigma} & \overline{\gamma} & \overline{\gamma} \\
\overline{\gamma} & \overline{\gamma} & \overline{\gamma} \\
\overline{\gamma} & \overline{\gamma} & \overline{\gamma} \\
\overline{\gamma} & \overline{\gamma} & \overline{\gamma} \\
\overline{\gamma} & \overline{\gamma} & \overline{\gamma} \\
\overline{\gamma} & \overline{\gamma} & \overline{\gamma} \\
\overline{\gamma} & \overline{\gamma} & \overline{\gamma} \\
\overline{\gamma} & \overline{\gamma} & \overline{\gamma} \\
\overline{\gamma} & \overline{\gamma} & \overline{\gamma} \\
\overline{\gamma} & \overline{\gamma} & \overline{\gamma} \\
\overline{\gamma} & \overline{\gamma} & \overline{\gamma} \\
\overline{\gamma} & \overline{\gamma} & \overline{\gamma} \\
\overline{\gamma} & \overline{\gamma} & \overline{\gamma} \\
\overline{\gamma} & \overline{\gamma} & \overline{\gamma} & \overline{\gamma} \\
\overline{\gamma} & \overline{\gamma} & \overline{\gamma} \\
\overline{\gamma} & \overline{\gamma} & \overline{\gamma} & \overline{\gamma} \\
\overline{\gamma} & \overline{\gamma} & \overline{\gamma} & \overline{\gamma} \\
\overline{\gamma} & \overline{\gamma} & \overline{\gamma} & \overline{\gamma} \\
\overline{\gamma} & \overline{\gamma} & \overline{\gamma} & \overline{\gamma} \\
\overline{\gamma} & \overline{\gamma} & \overline{\gamma} & \overline{\gamma} \\
\overline{\gamma} & \overline{\gamma} & \overline{\gamma} \\
\overline{\gamma} & \overline{\gamma} & \overline{\gamma} \\
\overline{\gamma} & \overline{\gamma} & \overline{\gamma} \\
\overline{\gamma} & \overline{\gamma} & \overline{\gamma} \\
\overline{\gamma} & \overline{\gamma} & \overline{\gamma} \\
\overline{\gamma} & \overline{\gamma} & \overline{\gamma} \\
\overline{\gamma} & \overline{\gamma} & \overline{\gamma} \\
\overline{\gamma} & \overline{\gamma} & \overline{\gamma} \\
\overline{\gamma} & \overline{\gamma} & \overline{\gamma} \\
\overline{\gamma} & \overline{\gamma} & \overline{\gamma} \\
\overline{\gamma} & \overline{\gamma} & \overline{\gamma} \\
\overline{\gamma} & \overline{\gamma} & \overline{\gamma} \\
\overline{\gamma} & \overline{\gamma} & \overline{\gamma} & \overline{\gamma} \\
\overline{\gamma} & \overline{\gamma} & \overline{\gamma} \\
\overline{\gamma} & \overline{\gamma} & \overline{\gamma}$ 

• This means that, assuming the null is true, we know what *T*'s distribution should be: the chisquared.

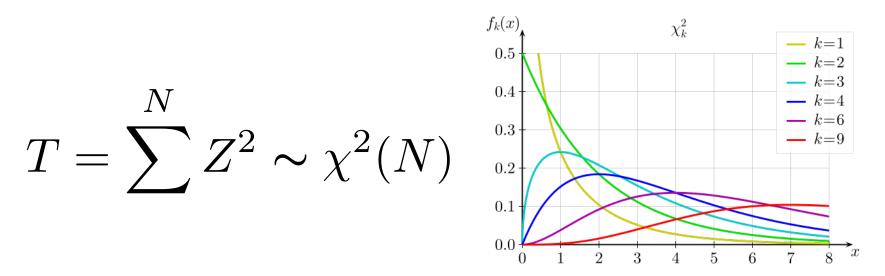

- This means that we can calculate *T* for our histograms, and then look up that value in this distribution to get a *p*-value.
  - Note that  $\chi^2$  depends on the number of "degrees of freedom"
  - For a histogram, Ndof = number of bins.

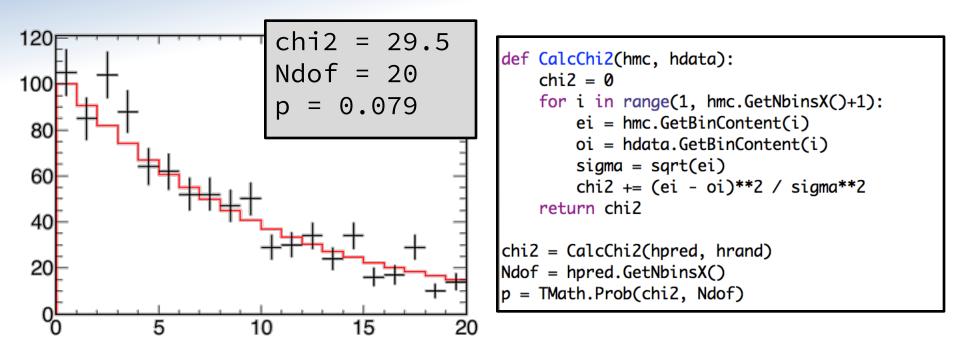

• With *p* of 0.08, we fail to reject the  $H_0$ .

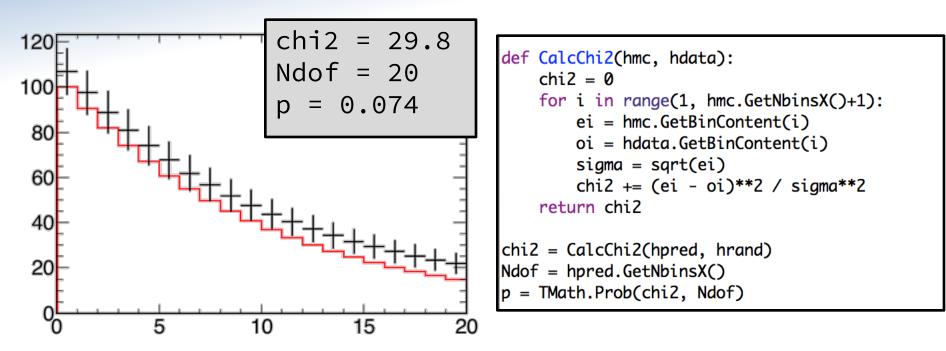

- Statistical tests are not a substitute for looking at the data!
- The results from a test are piece of the argument they are not an answer themselves.

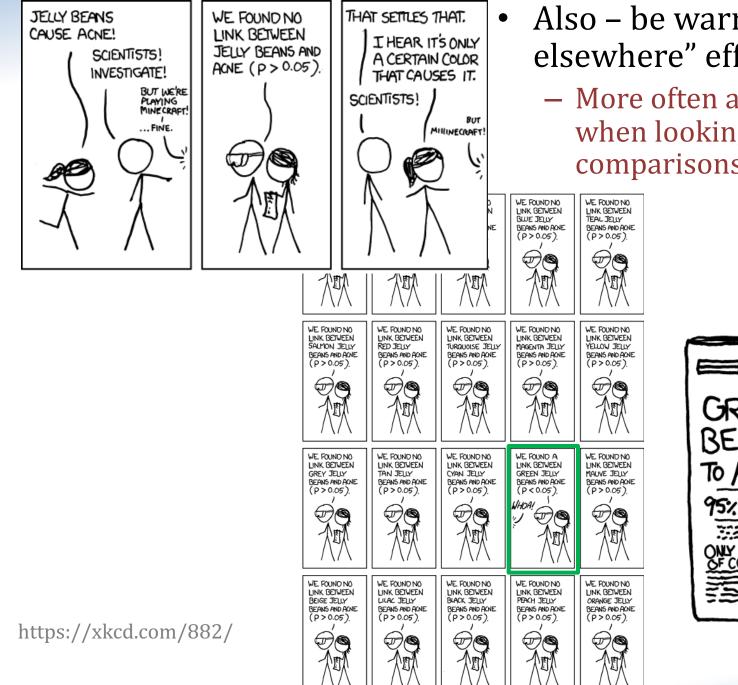

Also – be warry of the "look elsewhere" effect.

 More often a problem for us when looking at data-MC comparisons.

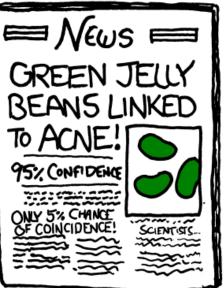

#### **Real Life Examples**

#### **MINOS 2008**

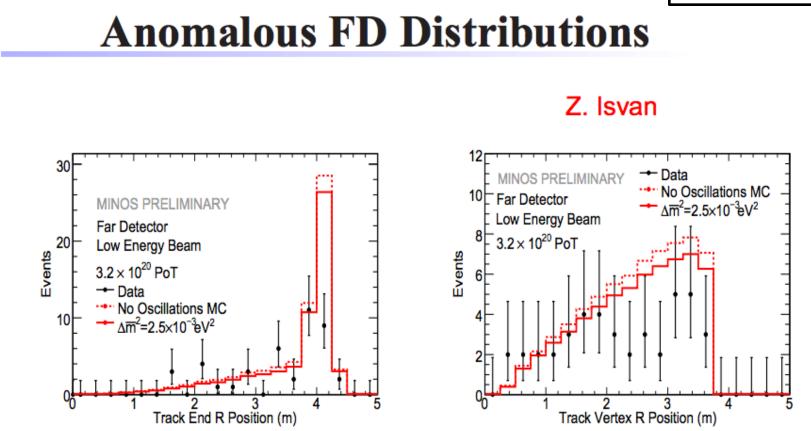

Track End R has ~3.3σ discrepancy at 4.1m (26 events expected 9 events seen discrepancy of (26-9)/√26=3.3σ)!

▷ Essentially all the missing events are in a single Track End R bin.

▶ Vertex R distribution also shows discrepancy in region r>2m.

#### **Real Life Examples**

T2K 2011 Vertex distribution of  $v_e$  candidate events 2000 2000 beam direction <sup>1</sup> Vertex Y (cm) 1000 Vertex Z (cm) 0 -1000 -1000 -2000 └─ -2000 -2000 3000 1000 2000 0 -10001000 2000 0 Vertex R<sup>2</sup> (cm<sup>2</sup>) Vertex X (cm) x 10 C Event outside FV These events are clustered at large R  $\rightarrow$  Perform several checks. for example \* Check distribution of events outside FV  $\rightarrow$  no indication of BG contamination \* Check distribution of OD events → no indication of BG contamination

\* K.S. test on the R<sup>2</sup> distribution yields a p-value of 0.03

#### **Parameter Estimation**

- Up until now, we've been asking yes-or-no questions.
- Often, what we want is to measure a value this is parameter estimation.
  - In addition to data, this requires a model.
  - The parameters are the values which describe that model.
  - For example, a line is described by it's slope and y-intercept.

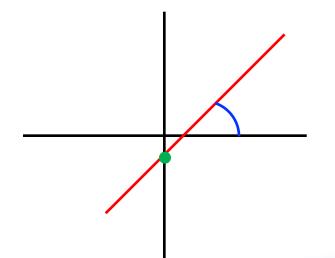

- So, how do we estimate parameters given a model and data?
- We use a method called **maximum likelihood**

The key to which is the likelihood function:

$$\mathcal{L}(\vec{\theta}) = P(\text{your data}|\vec{\theta})$$

The probability of your data assuming these parameters are true.

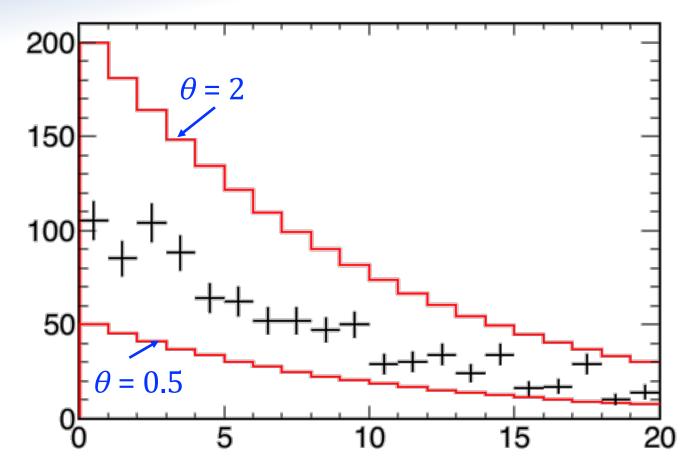

- Let's extend a familiar example.
- Now, we have a model, with a single parameter  $\theta$ .

- Now, we need a likelihood function.
- To start, let's assume Gaussian errors.

$$\mathcal{L} = P(\vec{O}|\theta) = \prod_{i=1}^{N} e^{(O_i - E_i(\theta))^2 / \sigma^2}$$
P of each bin, assuming each is a normal distribution.

- Now, we need a likelihood function.
- To start, let's assume Gaussian errors.

$$\mathcal{L} = P(\vec{O}|\theta) = \prod_{i=1}^{N} e^{(O_i - E_i(\theta))^2 / \sigma^2}$$
P of each bin, assuming each is a normal distribution.

- In practice, instead of maximizing likelihood, we minimize -2 ln L
  - Because addition is easier than multiplication.

$$-2\ln \mathcal{L}(\theta) = \sum_{i=1}^{N} \frac{(O_i - E_i(\theta))^2}{\sigma^2}$$

- Now, we need a likelihood function.
- To start, let's assume Gaussian errors.

$$\mathcal{L} = P(\vec{O}|\theta) = \prod_{i=1}^{N} e^{(O_i - E_i(\theta))^2 / \sigma^2}$$
P of each bin, assuming each is a normal distribution.

- In practice, instead of maximizing likelihood, we minimize -2 ln L
  - Because addition is easier than multiplication.

$$-2\ln \mathcal{L}(\theta) = \sum_{i=1}^{N} \frac{(O_i - E_i(\theta))^2}{\sigma^2} = \chi^2$$

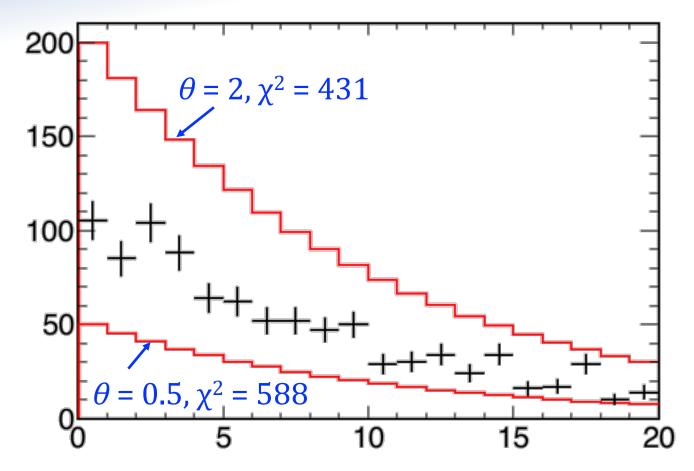

- We can then calculate  $\chi^2$  for each possible value of  $\theta$ .
  - Both of these are pretty bad.

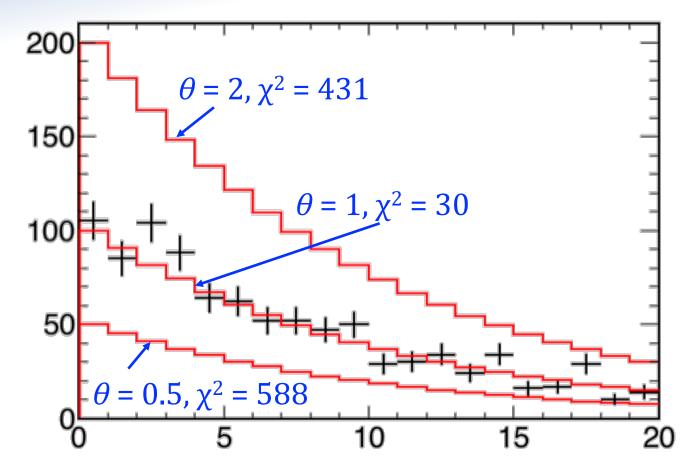

- We can then calculate  $\chi^2$  for each possible value of  $\theta$ .
  - But 30 is pretty good.

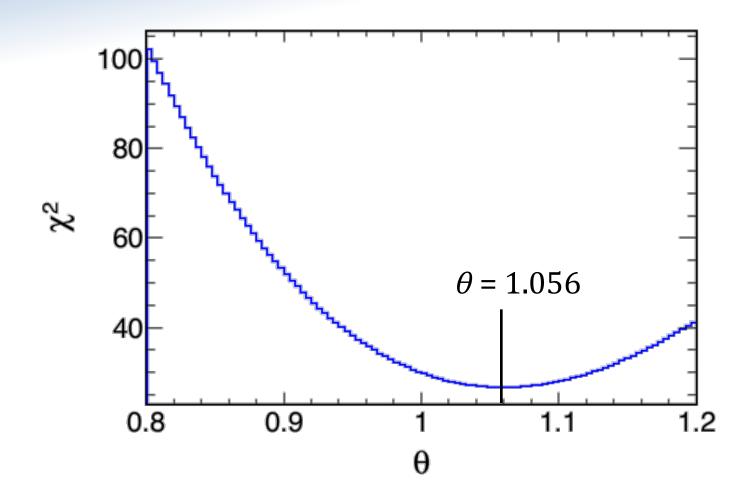

- We find the minimum  $\chi^2$  (maximum *L*) when  $\theta = 1.054$
- This is our maximum likelihood estimate, or "best fit"

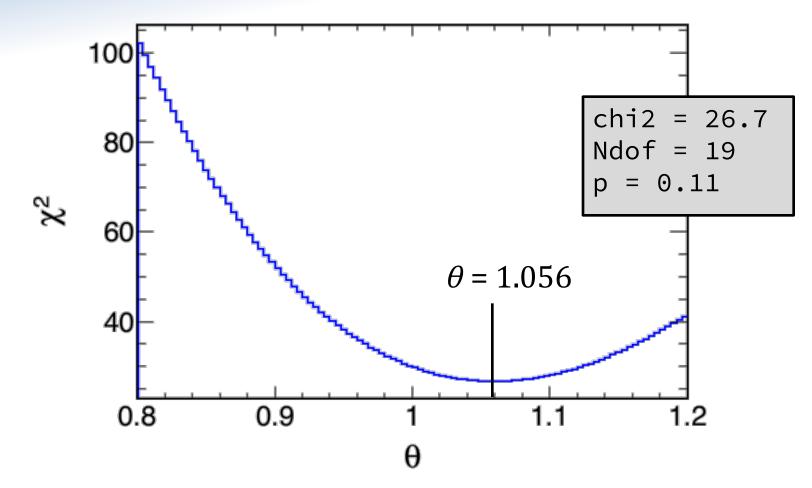

- We can also ask, "how good a fit is this?" – Is this a reasonable model of this data?
- That is just the hypothesis test we did before.
  - But you need to subtract 1 for each free parameter in the fit

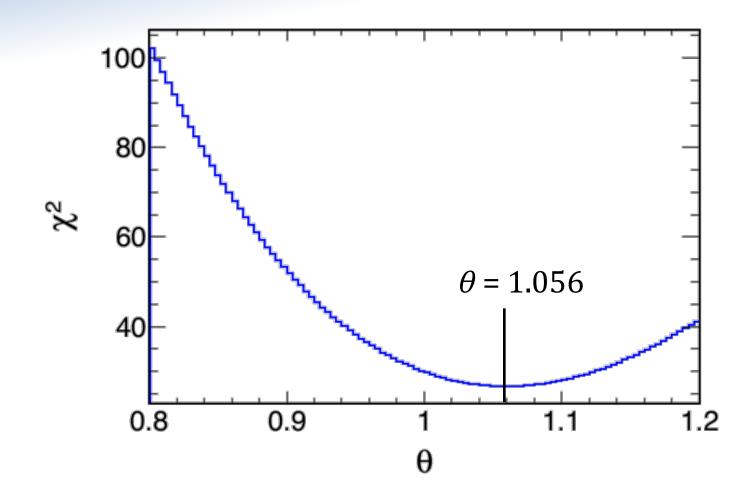

An even better question – what is our uncertainty on our estimate?

#### **Building Confidence Intervals**

 Here we'll discuss "frequentist" confidence intervals, because that's what you will most often see.

# Definition of an Confidence Interval at level $\alpha$ :

If we repeat the experiment numerous times,  $\alpha$  of the intervals we draw will cover the true value.

- This isn't really what you wanted to know, but it has been rigorously defined.
- There are many ways to construct CI's depending on the circumstance.

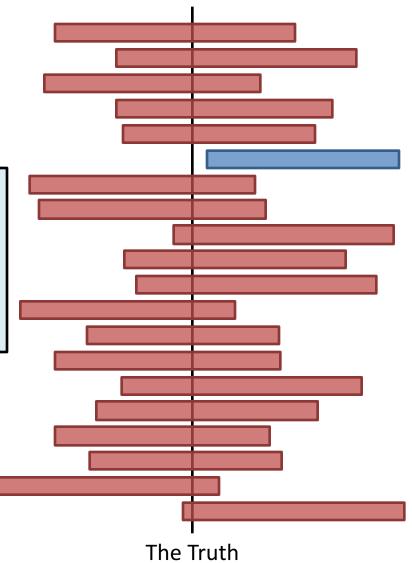

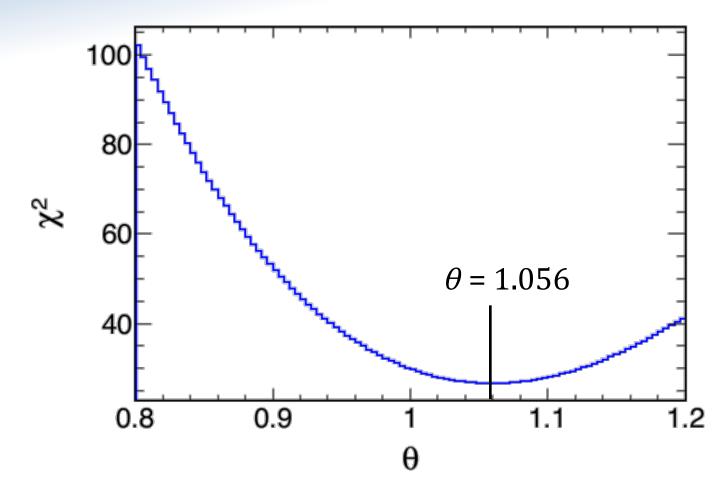

- If you problem has all Gaussian errors, then the distribution of the estimator of the parameter is *also* Gaussian.
  - Presented without proof, since that's what the PDG does, too.
  - This is the case for our example, too.

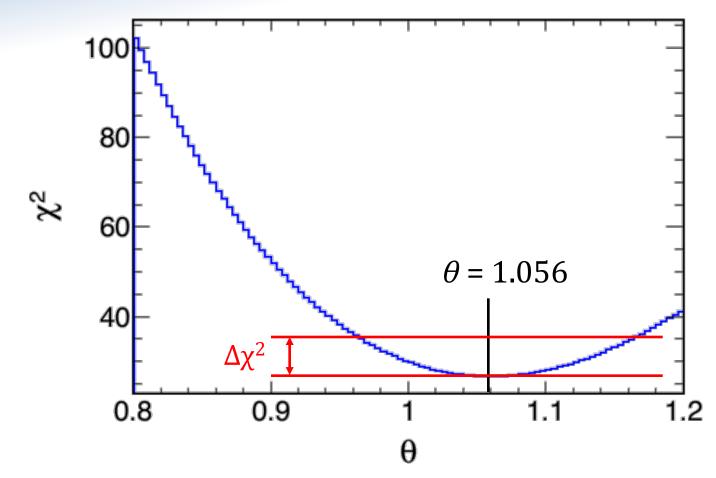

- We will use the likelihood distribution to draw the CI.
- We allow inside our CI any values of  $\theta$  with small values  $\Delta \chi^2$  relative to the best fit, and we exclude values of  $\theta$  with larger values of  $\Delta \chi^2$ .

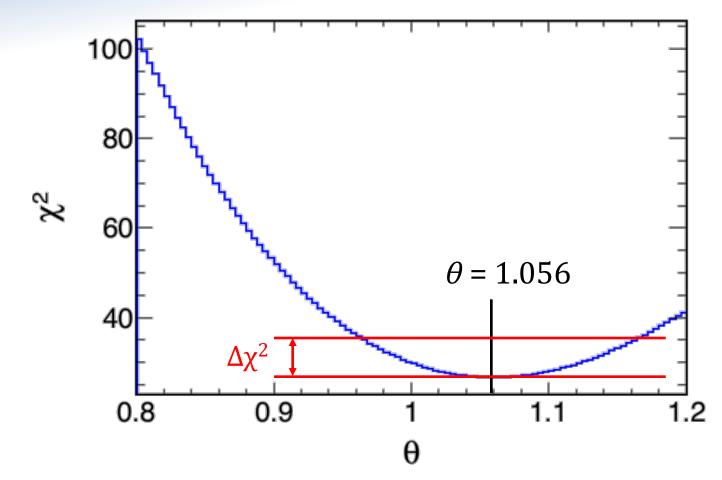

- The question you should be asking:
- How do I know what "up value" to choose to know which θ's are in and which are out?

- Here is where we take advantage of everything being Gaussian.
- As with the hypothesis tests, we know what distribution  $\Delta \chi^2$  should have, so we can look it up.
- This table comes from the PDG:

**Table 37.2:** Values of  $\Delta \chi^2$  or  $2\Delta \ln L$  corresponding to a coverage probability  $1 - \alpha$  in the large data sample limit, for joint estimation of *m* parameters.

|                                          | $(1 - \alpha)$ (%) | m = 1 | m = 2 | m = 3 |                |
|------------------------------------------|--------------------|-------|-------|-------|----------------|
| The level of the CI<br>you want to draw. | 68.27              | 1.00  | 2.30  | 3.53  |                |
|                                          | 90.                | 2.71  | 4.61  | 6.25  | The number     |
|                                          | 95.                | 3.84  | 5.99  | 7.82  | of dimensions. |
|                                          | 95.45              | 4.00  | 6.18  | 8.03  |                |
|                                          | 99.                | 6.63  | 9.21  | 11.34 |                |
|                                          | 99.73              | 9.00  | 11.83 | 14.16 |                |
| =                                        |                    | •     |       |       |                |

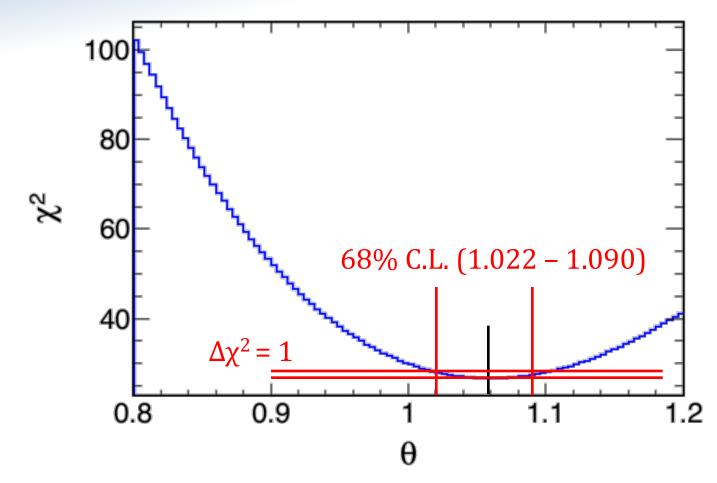

- This 68% (e.g.  $1\sigma$ ) C.L. is what we generally report as an error band.
- So, in Stats-ese: ML Estimate 1.056 with 68% CL 1.022-1.090
- In Physic-ese: 1.056 ± 0.034

#### A little more realism

- Choice of likelihood function
  - It's rare in neutrino physics that we have so much data that  $\chi^2$  is valid.
  - Instead, we use an *L* which is based on bins with Poisson errors.

$$-2\ln \mathcal{L}(\theta) = \sum_{i=1}^{N} \frac{\left(O_i - E_i(\theta)\right)^2}{\sigma^2} = \chi^2$$
$$-2\ln \lambda(\theta) = 2\sum_{i=1}^{N} \left[\mu_i(\theta) - n_i + n_i \ln \frac{n_i}{\mu_i(\theta)}\right] ,$$
If you have bins with < 30 entries, you probably need this. Just look it up in the PDG.

- More variables?
  - If you have 2 variables, and you want to show 2 variables, then it's straightforward.
  - Just pick the right up value, and points below it are in.

| $(1 - \alpha)$ (%) | m = 1 | m=2   | m=3   |
|--------------------|-------|-------|-------|
| 68.27              | 1.00  | 2.30  | 3.53  |
| 90.                | 2.71  | 4.61  | 6.25  |
| 95.                | 3.84  | 5.99  | 7.82  |
| 95.45              | 4.00  | 6.18  | 8.03  |
| 99.                | 6.63  | 9.21  | 11.34 |
| 99.73              | 9.00  | 11.83 | 14.16 |

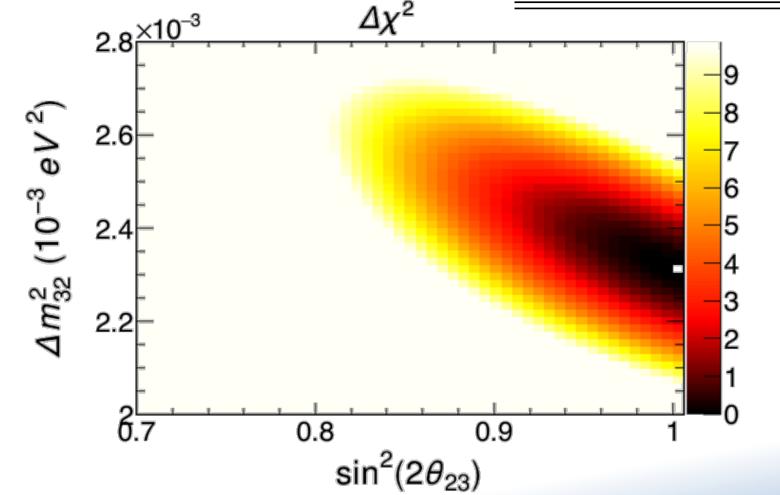

- More variables?
  - If you have 2 variables, and you want to show 2 variables, then it's straightforward.
  - Just pick the right up value, and points below it are in.

| (1-lpha)~(%) | m = 1 | m=2   | m=3   |
|--------------|-------|-------|-------|
| 68.27        | 1.00  | 2.30  | 3.53  |
| 90.          | 2.71  | 4.61  | 6.25  |
| 95.          | 3.84  | 5.99  | 7.82  |
| 95.45        | 4.00  | 6.18  | 8.03  |
| 99.          | 6.63  | 9.21  | 11.34 |
| 99.73        | 9.00  | 11.83 | 14.16 |

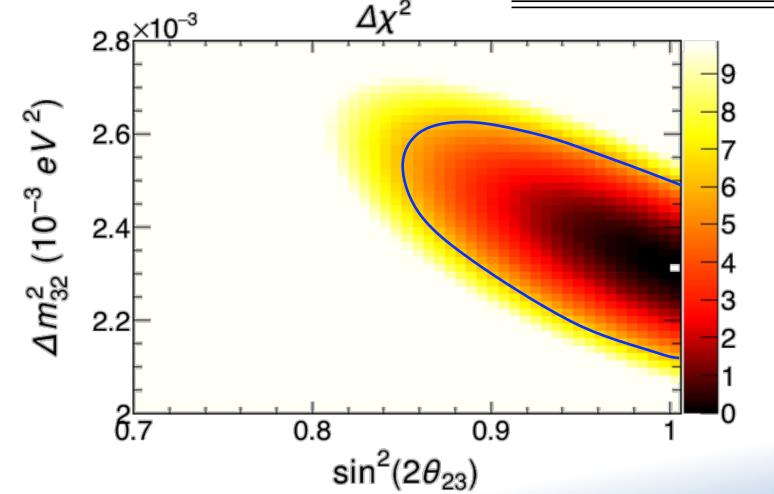

#### More variables?

- If you have 2 variables, and you want to show 2 variables, then it's straightforward.
- Just pick the right up value, and points below it are in.

| (1-lpha)~(%) | m = 1 | m=2   | m=3   |
|--------------|-------|-------|-------|
| 68.27        | 1.00  | 2.30  | 3.53  |
| 90.          | 2.71  | 4.61  | 6.25  |
| 95.          | 3.84  | 5.99  | 7.82  |
| 95.45        | 4.00  | 6.18  | 8.03  |
| 99.          | 6.63  | 9.21  | 11.34 |
| 99.73        | 9.00  | 11.83 | 14.16 |

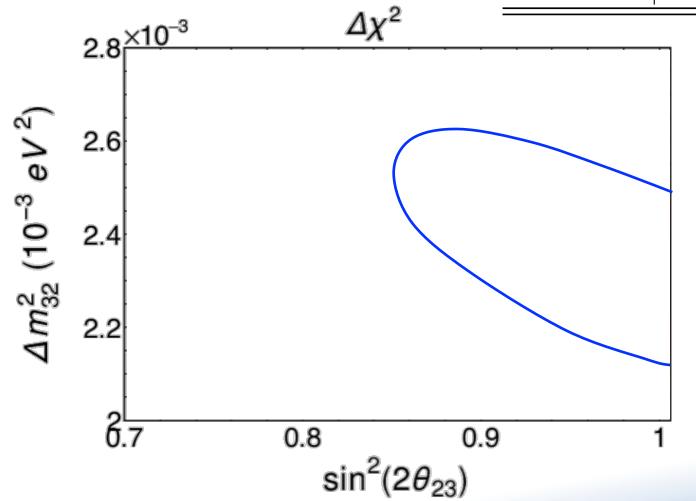

- Nuisance parameters
  - Often your likelihood depends on more parameters than you want to present.
  - Extra parameters can be physics or systematic uncertainties.

• For example, in the NOvA joint fit we do:  $(\Delta m^2, \theta_{23}, \theta_{13}, \delta, \text{ systematic errors}) \rightarrow (\theta_{23}, \delta)$ 

- Two different approaches:
  - Profiling
  - Marginalizing

- Profiling
  - Take the best fit in all parameters you are not showing *at each point* you do show.
  - More common, works under certain assumptions.

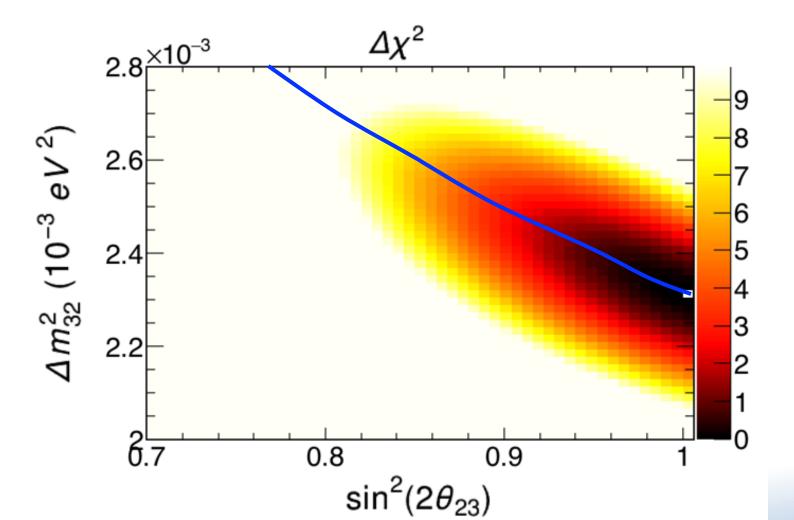

- Marginalizing
  - Integrate up all the values you are not showing.
  - Shows up more in Bayesian analyses.

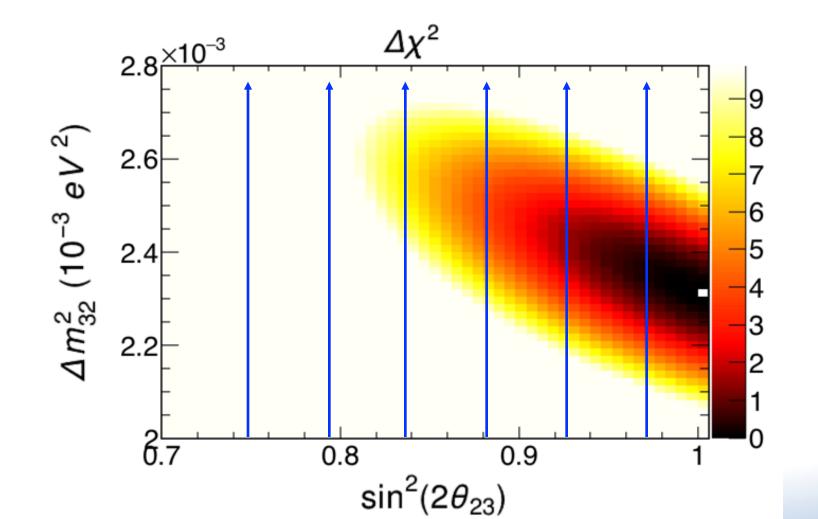

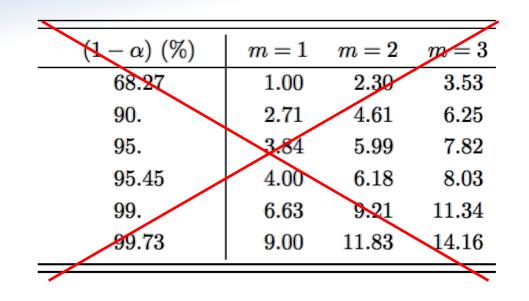

- What if you can't trust the values from the PDG?
  - They don't have the right coverage:
     a 90% C.L. is actually an 85% C.L.
- Commonly happens when statistics are low and the problem has a physical boundary.
  - Happens a lot in neutrino physics since  $0 < \sin^2 2\theta < 1$

#### **Feldman-Cousins**

• The solution is a technique called **Feldman-Cousins** 

- From a paper called "A Unified Approach to the Classical Statistical Analysis of Small Signals"
  - by Gary Feldman and Bob Cousins
  - Phys. Rev. **D**57 (1998) 3873
- Let's walk through an example.

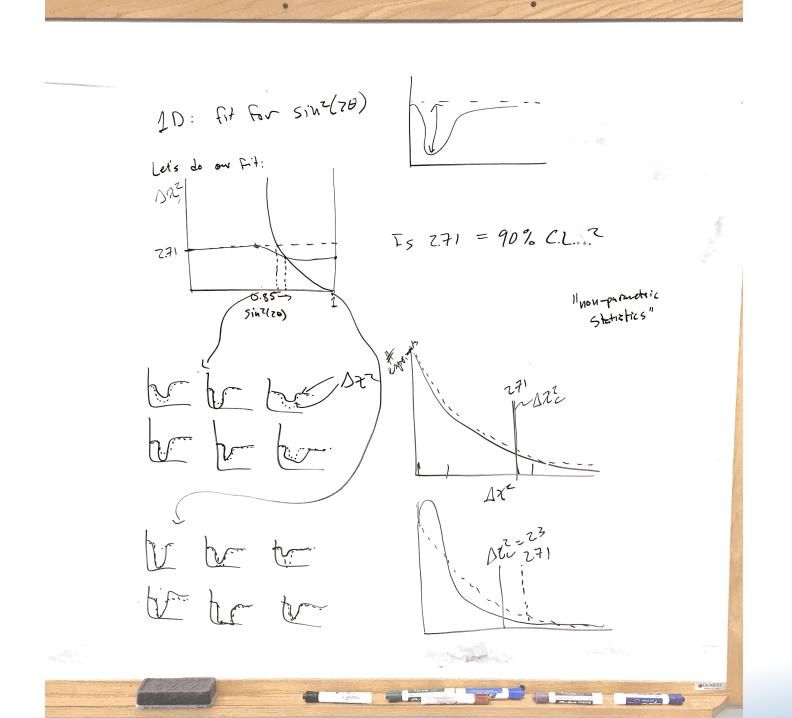

• A real-life example from the MINOS anti- $v_{\mu}$  disappearance analysis circa 2010.

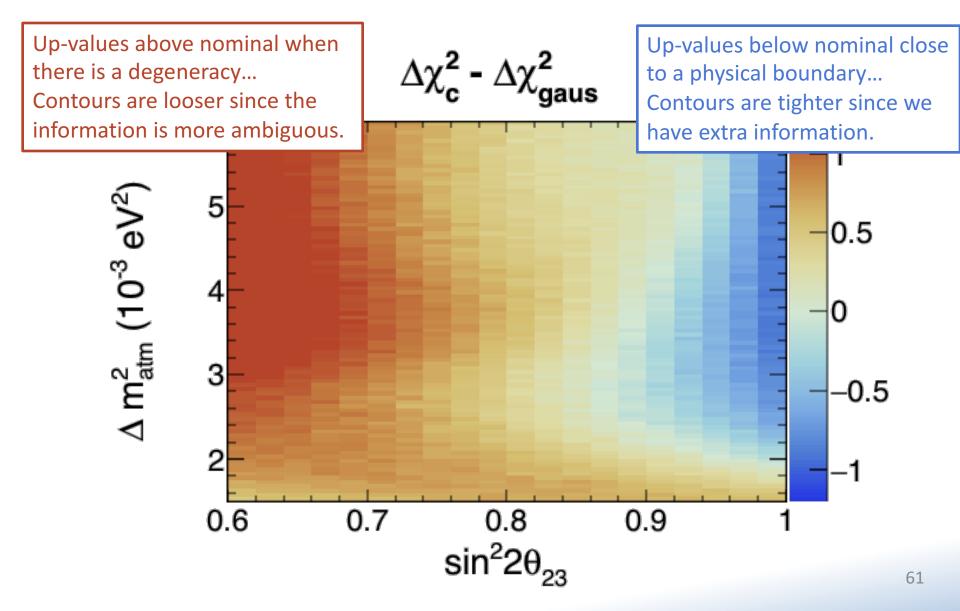

#### Frequentist

- The true value of a measurement is **an unknown constant**.
- Report the **probability of experimental outcomes**, given a value of that constant.
- Use that to construct a confidence interval which will contain the true value in  $\alpha$  fraction of experiments.

#### Bayesian

- The true value of a measurement is a **random variable**.
- Before the measurement, have a "prior" PDF of that variable.
- After the measurement, **update to a "posterior" PDF** using the data collected.

#### Frequentist

• Apply solid mathematical rigor to answer a question that nobody cares about.

### Bayesian

• Answers the question everyone is really interested in using assumptions no one believes.

Frequentist

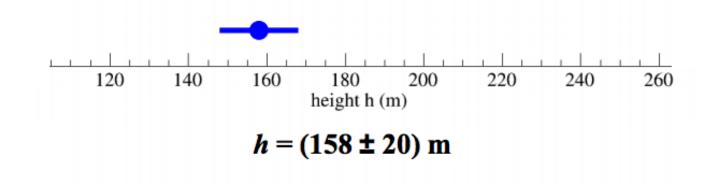

Bayesian

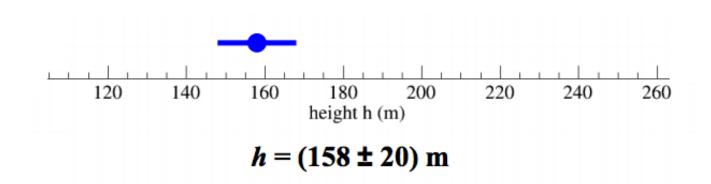

- In the real world:
  - This is from the latest T2K PRD, arXiv:1707.01048

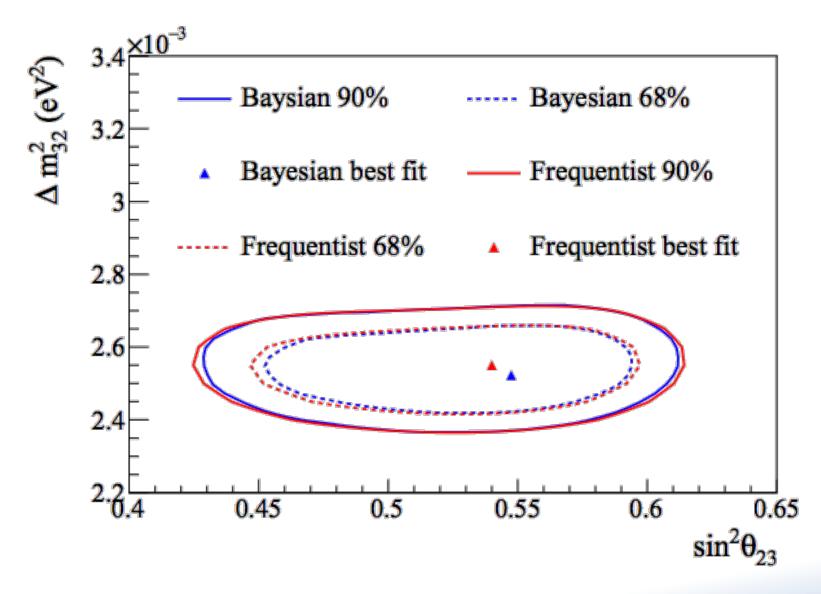

#### Conclusion

- I've tried to show the statistical underpinnings of some of the most common statistical techniques we use.
  - But there are many, many more possible techniques.
  - There are numerous alternative ways to do everything I have presented here.
- Some general advice: use the simplest method that is correct, but no simpler.
  - If you use a technique that requires assumptions that you cannot meet, your results will be questioned.
  - But, if you use a more complicated technique, be prepared to explain how it works and why you chose it.
- I highly recommend the PDG statistics section as a place to find statistical techniques which are "commonly accepted" in physics.

## Backups

$$\mu_1 = 2.5 \pm 0.1 \quad \mu_2 = 3.1 \pm 0.3$$
$$X = \mu_2 - \mu_1 = 0.6$$

- We know, from the central limit theorem, that means are normally distributed.
  - The difference between means is, too.
  - The standard deviation of that difference is:

$$\sigma_{\mu_2 - \mu_1} = \sqrt{\sigma_{\mu_2}^2 + \sigma_{\mu_1}^2} = 0.32$$

• Now the question is: Is 0.6 significantly different from 0 if it comes from a normal distribution with  $\sigma = 0.32$ ?

- What we are asking is: how likely is it that we would get our result, or something more extreme assuming the null hypothesis is true?
  - This is the definition of *p*-value, which we compare to our  $\alpha$ .
- "different from" means we are making a "two-sided" test:
  - If we set an  $\alpha$  = 0.05, we want to know if our value falls into the central 1-*α* or 95% of the distribution.

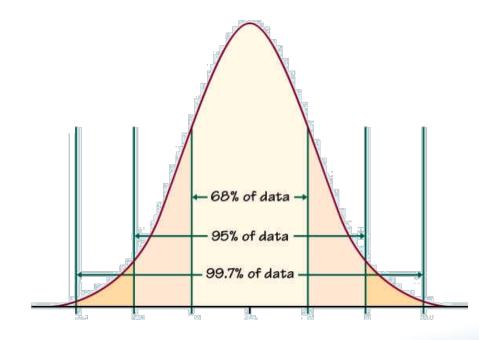

• To start, we calculate a "Z-score," which effectively converts from our specific normal distribution to the canonical  $\mathcal{N}(0,1)$ :

$$Z = \frac{X - \mu_0}{\sigma} = \frac{0.6 - 0}{0.32} = 1.88$$
This is what we mean when we

70

we

say "1.88 σ"

- But, what does that *Z*-score mean?
  - In other words, what is it's *p*-value we can compare to  $\alpha$ ?
  - What fraction of values in the distribution are more extreme than ours?

$$p = \int_{-\infty}^{-Z} \mathcal{N}(x,1) dx + \int_{Z}^{\infty} \mathcal{N}(x,1) dx$$

• But infinity is hard, so we can take advantage of the fact that probabilities all add up to 1 to do the inverse:

$$p = 1 - \int_{-Z}^{Z} \mathcal{N}(x, 1) dx$$

$$p = 1 - \int_{-Z}^{Z} \mathcal{N}(x, 1) dx$$

 This integral doesn't have an analytical solution, but we need it all the time, so it's results are readily available as the "error function"

## $\mu_1 = 2.5 \pm 0.1 \quad \mu_2 = 3.1 \pm 0.3$

- With *p* = 0.06, we have failed to reject the null hypothesis at *α* = 0.05.
- "These two means are consistent at the 95% level."
- Or, we might say:
  - "These means differ by  $1.88\sigma$ " or
  - "They are consistent at the 94% level"

- Now, we need to choose a test statistic.
  - There are several choices for this problem.
  - Which one is the right one depends on the circumstance.

• A good first guess: try a chisquare ( $\chi^2$ ) test.

This is what the test statistic looks like:

$$T = \sum^{N} \frac{(O_i - E_i)^2}{\sigma^2}$$

 Squared difference between the histograms, normalized by the expected uncertainty.

- Why this test statistic?
  - Let's see how it behaves assuming  $H_0$ .
  - The data is drawn randomly from the model, so each bin, O<sub>i</sub>, should be drawn randomly from the model:

$$O_i \sim \mathcal{N}(\underline{E_i}, \sigma)$$

• Given that, the argument in the sum of the chisquare should look familiar – it is a *Z*-score, squared.

$$T = \sum_{i=1}^{N} \frac{(O_i - E_i)^2}{\sigma^2} \quad Z = \frac{X - \mu_0}{\sigma}$$